# Engineering Cryptographic Software Scalar multiplication

Radboud University, Nijmegen, The Netherlands

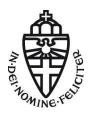

Winter 2022

"Today I will be your substitute teacher"

#### Amber Sprenkels

Office: Mercator I, 3.11B amber@electricdusk.com (she/they)

# The ECC pyramid

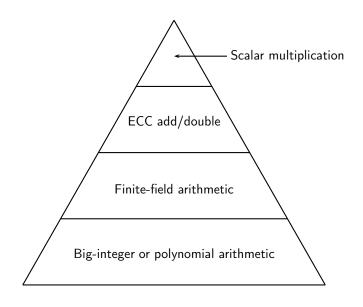

# The top of the pyramid

- Pyramid levels are *not* independent
- Interactions trough all levels, relevant for
  - Correctness.
  - ► Security, and
  - Performance

# The top of the pyramid

- Pyramid levels are *not* independent
- ▶ Interactions trough all levels, relevant for
  - Correctness.
  - Security, and
  - Performance
- Setting for this lecture (peak of the pyramid):
  - Consider (finite, abelian) group G, written additively
  - ▶ Compute  $k \cdot P$  for  $k \in \mathbb{Z}$  and  $P \in G$

# The top of the pyramid

- Pyramid levels are *not* independent
- ▶ Interactions trough all levels, relevant for
  - Correctness.
  - Security, and
  - Performance
- Setting for this lecture (peak of the pyramid):
  - Consider (finite, abelian) group G, written additively
  - ightharpoonup Compute  $k \cdot P$  for  $k \in \mathbb{Z}$  and  $P \in G$
  - ightharpoonup This is the same as  $x^k$  for x in a multiplicative group G'
  - ▶ Same algorithms for scalar multiplication and exponentiation

#### ECC in one minute

- ▶ (Peter will explain this in more depth in the coming weeks)
- ightharpoonup The are points  $P, Q, \dots$
- ▶ All the points on an elliptic curve form a group
  - ▶ You can add/subtract points together, i.e. R := P + Q where  $P \neq Q$ , or
  - ▶ You can double points, i.e. R := [2]P
  - ▶ This is done using two formulas resp. (called addition formulas)
  - ▶ There is a *neutral element*  $\mathcal{O}$  (like the number 0), i.e.  $P + \mathcal{O} = P$
- lacktriangle You cannot multiply a point with another point, i.e.,  $P\cdot Q$  is invalid
- ▶ You can multiply a point with a scalar, i.e., kP (or [k]P)

.

#### ECC in one minute

- ▶ (Peter will explain this in more depth in the coming weeks)
- ightharpoonup The are points  $P, Q, \dots$
- All the points on an elliptic curve form a group
  - ▶ You can add/subtract points together, i.e. R := P + Q where  $P \neq Q$ , or
  - ▶ You can double points, i.e. R := [2]P
  - ▶ This is done using two formulas resp. (called *addition formulas*)
  - ▶ There is a *neutral element*  $\mathcal{O}$  (like the number 0), i.e.  $P + \mathcal{O} = P$
- lacktriangle You cannot multiply a point with another point, i.e.,  $P\cdot Q$  is invalid
- ▶ You can multiply a point with a scalar, i.e., kP (or [k]P)
- Scalar arithmetic is faster than point arithmetic
- ► More concretely: point addition uses roughly 10 50 field operations

#### The ECDLP

#### Definition

Given two points P and Q on an elliptic curve, such that  $Q \in \langle P \rangle$ , find an integer k such that kP = Q.

#### The ECDLP

#### Definition

Given two points P and Q on an elliptic curve, such that  $Q \in \langle P \rangle$ , find an integer k such that kP = Q.

- ► Typical setting for cryptosystems:
  - P is a fixed system parameter,
  - k is the secret (private) key,
  - Q is the public key.
- $\blacktriangleright$  Key generation needs to compute Q=kP, given k and P

# EC Diffie-Hellman key exchange

lackbox Users Alice and Bob have key pairs  $(k_A,Q_A)$  and  $(k_B,Q_B)$ 

# EC Diffie-Hellman key exchange

- lacktriangle Users Alice and Bob have key pairs  $(k_A,Q_A)$  and  $(k_B,Q_B)$
- ightharpoonup Alice sends  $Q_A$  to Bob
- ightharpoonup Bob sends  $Q_B$  to Alice

# EC Diffie-Hellman key exchange

- ▶ Users Alice and Bob have key pairs  $(k_A, Q_A)$  and  $(k_B, Q_B)$
- ightharpoonup Alice sends  $Q_A$  to Bob
- ightharpoonup Bob sends  $Q_B$  to Alice
- ▶ Alice computes joint key as  $K = k_A Q_B$
- ▶ Bob computes joint key as  $K = k_B Q_A$

## Schnorr signatures

- ▶ Alice has key pair  $(k_A, Q_A)$
- ightharpoonup Order of  $\langle P \rangle$  is  $\ell$
- ightharpoonup Use cryptographic hash function H

В

## Schnorr signatures

- ▶ Alice has key pair  $(k_A, Q_A)$
- ightharpoonup Order of  $\langle P \rangle$  is  $\ell$
- ► Use cryptographic hash function *H*
- ▶ Sign: Generate secret random  $r \in \{1, \dots, \ell\}$ , compute signature (H(R, M), S) on M with

$$R = rP$$

$$S = (r - H(R, M)k_A) \mod \ell$$

В

# Schnorr signatures

- ▶ Alice has key pair  $(k_A, Q_A)$
- ightharpoonup Order of  $\langle P \rangle$  is  $\ell$
- ► Use cryptographic hash function *H*
- ▶ Sign: Generate secret random  $r \in \{1, \dots, \ell\}$ , compute signature (H(R, M), S) on M with

$$R = rP$$

$$S = (r - H(R, M)k_A) \mod \ell$$

 $lackbox{ Verify: compute } \overline{R} = SP + H(R,M)Q_A \text{ and check that }$ 

$$H(\overline{R}, M) \stackrel{?}{=} H(R, M)$$

В

ightharpoonup Looks like all these schemes need computation of kP.

- $\blacktriangleright$  Looks like all these schemes need computation of kP.
- Let's take a closer look:
  - For key generation, the point *P* is *fixed* at compile time
  - ► For Diffie-Hellman joint-key computation the point is received at runtime

- $\blacktriangleright$  Looks like all these schemes need computation of kP.
- Let's take a closer look:
  - ► For key generation, the point *P* is *fixed* at compile time
  - For Diffie-Hellman joint-key computation the point is received at runtime
  - $\blacktriangleright$  Key generation and Diffie-Hellman need *one* scalar multiplication kP
  - Schnorr signature verification needs double-scalar multiplication  $k_1P_1 + k_2P_2$

- $\blacktriangleright$  Looks like all these schemes need computation of kP.
- Let's take a closer look:
  - For key generation, the point P is fixed at compile time
  - For Diffie-Hellman joint-key computation the point is received at runtime
  - lacktriangle Key generation and Diffie-Hellman need one scalar multiplication kP
  - Schnorr signature verification needs double-scalar multiplication  $k_1P_1+k_2P_2$
  - lacktriangle In key generation and Diffie-Hellman joint-key computation, k is secret
  - ► The scalars in Schnorr signature verification are public

- $\blacktriangleright$  Looks like all these schemes need computation of kP.
- Let's take a closer look:
  - For key generation, the point P is fixed at compile time
  - For Diffie-Hellman joint-key computation the point is received at runtime
  - lacktriangle Key generation and Diffie-Hellman need one scalar multiplication kP
  - Schnorr signature verification needs double-scalar multiplication  $k_1P_1 + k_2P_2$
  - In key generation and Diffie-Hellman joint-key computation, k is secret
  - ► The scalars in Schnorr signature verification are public
- ▶ In the following: Distinguish these cases

▶ Let's compute  $105 \cdot P$ .

- ▶ Let's compute  $105 \cdot P$ .
- ▶ Obvious: Can do that with 104 additions  $P + P + P + \cdots + P$

- Let's compute  $105 \cdot P$ .
- $\blacktriangleright$  Obvious: Can do that with 104 additions  $P+P+P+\cdots+P$
- ▶ Problem: 105 has 7 bits, we need roughly  $2^7$  additions, cryptographic scalars have  $\approx 256$  bits, we would need roughly  $2^{256}$  additions (more expensive than solving the ECDLP!)

- Let's compute  $105 \cdot P$ .
- ▶ Obvious: Can do that with 104 additions  $P + P + P + \cdots + P$
- ▶ Problem: 105 has 7 bits, we need roughly  $2^7$  additions, *cryptographic* scalars have  $\approx 256$  bits, we would need roughly  $2^{256}$  additions (more expensive than solving the ECDLP!)
- ► Conclusion: we need algorithms that run in polynomial time (in the size of the scalar)

$$\qquad \qquad \mathbf{105} = 64 + 32 + 8 + 1 = 2^6 + 2^5 + 2^3 + 2^0$$

- $105 = 64 + 32 + 8 + 1 = 2^6 + 2^5 + 2^3 + 2^0$
- $\qquad \qquad \mathbf{105} = 1 \cdot 2^6 + 1 \cdot 2^5 + 0 \cdot 2^4 + 1 \cdot 2^3 + 0 \cdot 2^2 + 0 \cdot 2^1 + 1 \cdot 2^0$

- $105 = 64 + 32 + 8 + 1 = 2^6 + 2^5 + 2^3 + 2^0$
- $105 = 1 \cdot 2^6 + 1 \cdot 2^5 + 0 \cdot 2^4 + 1 \cdot 2^3 + 0 \cdot 2^2 + 0 \cdot 2^1 + 1 \cdot 2^0$

- $105 = 64 + 32 + 8 + 1 = 2^6 + 2^5 + 2^3 + 2^0$
- $105 = 1 \cdot 2^6 + 1 \cdot 2^5 + 0 \cdot 2^4 + 1 \cdot 2^3 + 0 \cdot 2^2 + 0 \cdot 2^1 + 1 \cdot 2^0$
- $105 \cdot P = ((((((((((P \cdot 2 + P) \cdot 2) + 0) \cdot 2) + P) \cdot 2) + 0) \cdot 2) + 0) \cdot 2) + P$

- $105 = 64 + 32 + 8 + 1 = 2^6 + 2^5 + 2^3 + 2^0$
- $105 = 1 \cdot 2^6 + 1 \cdot 2^5 + 0 \cdot 2^4 + 1 \cdot 2^3 + 0 \cdot 2^2 + 0 \cdot 2^1 + 1 \cdot 2^0$
- ▶  $105 = ((((((((((((((((1 \cdot 2 + 1) \cdot 2) + 0) \cdot 2) + 1) \cdot 2) + 0) \cdot 2) + 0) \cdot 2) + 1)$  (Horner's rule)
- $\qquad 105 \cdot P = (((((((((((((P \cdot 2 + P) \cdot 2) + 0) \cdot 2) + P) \cdot 2) + 0) \cdot 2) + 0) \cdot 2) + P$
- ► Cost: 6 doublings, 3 additions

```
ightharpoonup 105 = 64 + 32 + 8 + 1 = 2^6 + 2^5 + 2^3 + 2^0

ightharpoonup 105 = 1 \cdot 2^6 + 1 \cdot 2^5 + 0 \cdot 2^4 + 1 \cdot 2^3 + 0 \cdot 2^2 + 0 \cdot 2^1 + 1 \cdot 2^0
(Horner's rule)
► Cost: 6 doublings, 3 additions
► General algorithm: "Double and add"
    R \leftarrow P
    for i \leftarrow n-2 downto 0 do
       R \leftarrow 2R
       if (k)_{2}[i] = 1 then
          R \leftarrow R + P
       end if
    end for
    return R
```

- ightharpoonup Let n be the number of bits in the exponent
- lackbox Double-and-add takes n-1 doublings

- ▶ Let *n* be the number of bits in the exponent
- ▶ Double-and-add takes n-1 doublings
- $\blacktriangleright$  Let m be the number of 1 bits in the exponent
- ightharpoonup Double-and-add takes m-1 additions
- ▶ On average:  $\approx n/2$  additions

- ▶ Let *n* be the number of bits in the exponent
- ightharpoonup Double-and-add takes n-1 doublings
- $\blacktriangleright$  Let m be the number of 1 bits in the exponent
- ightharpoonup Double-and-add takes m-1 additions
- ▶ On average:  $\approx n/2$  additions
- $\blacktriangleright P$  does not need to be known in advance, no precomputation depending on P

- $\blacktriangleright$  Let n be the number of bits in the exponent
- ▶ Double-and-add takes n-1 doublings
- $\blacktriangleright$  Let m be the number of 1 bits in the exponent
- ightharpoonup Double-and-add takes m-1 additions
- ▶ On average:  $\approx n/2$  additions
- ▶ P does not need to be known in advance, no precomputation depending on P
- ► Handles single-scalar multiplication

- ▶ Let *n* be the number of bits in the exponent
- ▶ Double-and-add takes n-1 doublings
- $\blacktriangleright$  Let m be the number of 1 bits in the exponent
- ▶ Double-and-add takes m-1 additions
- ▶ On average:  $\approx n/2$  additions
- ▶ P does not need to be known in advance, no precomputation depending on P
- ► Handles single-scalar multiplication
- Running time clearly depends on the scalar: insecure for secret scalars!

lacktriangle Let's modify the algorithm to compute  $k_1P_1+k_2P_2$ 

- Let's modify the algorithm to compute  $k_1P_1 + k_2P_2$
- Obvious solution:
  - ▶ Compute  $k_1P_1$  ( $n_1 1$  doublings,  $m_1 1$  additions)
  - ▶ Compute  $k_2P_2$  ( $n_2-1$  doublings,  $m_2-1$  additions)
  - ► Add the results (1 addition)

- Let's modify the algorithm to compute  $k_1P_1 + k_2P_2$
- Obvious solution:
  - ▶ Compute  $k_1P_1$  ( $n_1-1$  doublings,  $m_1-1$  additions)
  - ▶ Compute  $k_2P_2$  ( $n_2-1$  doublings,  $m_2-1$  additions)
  - Add the results (1 addition)
- $\blacktriangleright$  We can do better ( $\mathcal O$  denotes the neutral element):

```
\begin{aligned} R &\leftarrow \mathcal{O} \\ \text{for } i &\leftarrow \max(n_1, n_2) - 1 \text{ downto } 0 \text{ do} \\ R &\leftarrow 2R \\ \text{if } (k_1)_2[i] &= 1 \text{ then} \\ R &\leftarrow R + P_1 \\ \text{end if} \\ \text{if } (k_2)_2[i] &= 1 \text{ then} \\ R &\leftarrow R + P_2 \\ \text{end if} \\ \text{end for} \\ \text{return } R \end{aligned}
```

- Let's modify the algorithm to compute  $k_1P_1 + k_2P_2$
- Obvious solution:
  - ▶ Compute  $k_1P_1$  ( $n_1-1$  doublings,  $m_1-1$  additions)
  - ▶ Compute  $k_2P_2$  ( $n_2-1$  doublings,  $m_2-1$  additions)
  - ▶ Add the results (1 addition)
- $\blacktriangleright$  We can do better ( $\mathcal{O}$  denotes the neutral element):

```
R \leftarrow \mathcal{O}
for i \leftarrow \max(n_1, n_2) - 1 downto 0 do
    R \leftarrow 2R
    if (k_1)_2[i] = 1 then
         R \leftarrow R + P_1
    end if
    if (k_2)_2[i] = 1 then
         R \leftarrow R + P_2
    end if
end for
return R
```

ightharpoonup max $(n_1, n_2)$  doublings,  $m_1 + m_2$  additions

### Some precomputation helps

Whenever  $k_1$  and  $k_2$  have a 1 bit at the same position, we first add  $P_1$  and then  $P_2$  (on average for 1/4 of the bits)

# Some precomputation helps

- Whenever  $k_1$  and  $k_2$  have a 1 bit at the same position, we first add  $P_1$  and then  $P_2$  (on average for 1/4 of the bits)
- ▶ Let's just precompute  $T = P_1 + P_2$

# Some precomputation helps

- Whenever  $k_1$  and  $k_2$  have a 1 bit at the same position, we first add  $P_1$  and then  $P_2$  (on average for 1/4 of the bits)
- ▶ Let's just precompute  $T = P_1 + P_2$
- Modified algorithm (special case of Strauss' algorithm):

```
R \leftarrow \mathcal{O}
for i \leftarrow \max(n_1, n_2) - 1 downto 0 do
    R \leftarrow 2R
    if (k_1)_2[i] = 1 AND (k_2)_2[i] = 1 then
         R \leftarrow R + T
    else if (k_1)_2[i] = 1 then
         R \leftarrow R + P_1
    else if (k_2)_2[i] = 1 then
         R \leftarrow R + P_2
    end if
end for
return R
```

► What if precomputation is free (fixed basepoint, offline precomputation)?

- ▶ What if precomputation is free (fixed basepoint, offline precomputation)?
- First idea: Let's precompute a table containing  $0P, P, 2P, 3P, \ldots$ , when we receive k, simply look up kP.

- What if precomputation is free (fixed basepoint, offline precomputation)?
- First idea: Let's precompute a table containing  $0P, P, 2P, 3P, \ldots$ , when we receive k, simply look up kP.
- ► Problem: *k* is large. For a 256-bit *k* we would need a table of size 336999333393829974333376885877453834204643052817571560137951281152TB

- What if precomputation is free (fixed basepoint, offline precomputation)?
- First idea: Let's precompute a table containing  $0P, P, 2P, 3P, \ldots$ , when we receive k, simply look up kP.
- ▶ Problem: *k* is large. For a 256-bit *k* we would need a table of size 336999333393829974333376885877453834204643052817571560137951281152TB
- $\blacktriangleright$  How about, for example, precompute  $P, 2P, 4P, 8P, \dots, 2^{n-1}P$
- $\blacktriangleright$  This needs only about  $16 {\rm KB}$  of storage for n=256 and  $64\mbox{-byte}$  group elements

- What if precomputation is free (fixed basepoint, offline precomputation)?
- First idea: Let's precompute a table containing  $0P, P, 2P, 3P, \ldots$ , when we receive k, simply look up kP.
- ▶ Problem: *k* is large. For a 256-bit *k* we would need a table of size 336999333393829974333376885877453834204643052817571560137951281152TB
- ▶ How about, for example, precompute  $P, 2P, 4P, 8P, \dots, 2^{n-1}P$
- ▶ This needs only about 16 KB of storage for n=256 and 64-byte group elements
- ► Modified scalar-multiplication algorithm:

```
\begin{array}{c} R \leftarrow \mathcal{O} \\ \textbf{for} \ i \leftarrow 0 \ \textbf{to} \ n-1 \ \textbf{do} \\ \quad \textbf{if} \ (k)_2[i] = 1 \ \textbf{then} \\ \quad R \leftarrow R + 2^i P \\ \quad \textbf{end if} \\ \quad \textbf{end for} \\ \quad \textbf{return} \ R \end{array}
```

- What if precomputation is free (fixed basepoint, offline precomputation)?
- First idea: Let's precompute a table containing  $0P, P, 2P, 3P, \ldots$ , when we receive k, simply look up kP.
- ► Problem: *k* is large. For a 256-bit *k* we would need a table of size 336999333393829974333376885877453834204643052817571560137951281152TB
- ▶ How about, for example, precompute  $P, 2P, 4P, 8P, \dots, 2^{n-1}P$
- ▶ This needs only about 16 KB of storage for n=256 and 64-byte group elements
- ► Modified scalar-multiplication algorithm:

```
R \leftarrow \mathcal{O} for i \leftarrow 0 to n-1 do if (k)_2[i] = 1 then R \leftarrow R + 2^i P end if end for return R
```

► Eliminated all doublings in fixed-basepoint scalar multiplication!

- ► All algorithms so far perform *conditional addition* where the condition is secret
- ► For secret scalars (most common case!) we need something else

- ► All algorithms so far perform *conditional addition* where the condition is secret
- ► For secret scalars (most common case!) we need something else
- ► Idea: Always perform addition, discard result:

```
\begin{aligned} R &\leftarrow P \\ \textbf{for} \ i \leftarrow n-2 \ \text{downto} \ 0 \ \textbf{do} \\ R &\leftarrow 2R \\ R_t \leftarrow R + P \\ \textbf{if} \ (k)_2[i] = 1 \ \textbf{then} \\ R \leftarrow R_t \\ \textbf{end if} \\ \textbf{end for} \end{aligned}
```

- All algorithms so far perform conditional addition where the condition is secret
- ► For secret scalars (most common case!) we need something else
- ▶ Idea: Always perform addition, discard result:
- ightharpoonup Or simply add the neutral element  ${\cal O}$

```
\begin{aligned} R \leftarrow P \\ & \text{for } i \leftarrow n-2 \text{ downto } 0 \text{ do} \\ R \leftarrow 2R \\ & \text{if } (k)_2[i] = 1 \text{ then} \\ R \leftarrow R + P \\ & \text{else} \\ R \leftarrow R + \mathcal{O} \\ & \text{end if} \\ & \text{end for} \\ & \text{return } R \end{aligned}
```

- All algorithms so far perform conditional addition where the condition is secret
- ► For secret scalars (most common case!) we need something else
- ▶ Idea: Always perform addition, discard result:
- ightharpoonup Or simply add the neutral element  ${\cal O}$

```
R \leftarrow P for i \leftarrow n-2 downto 0 do R \leftarrow 2R if (k)_2[i] = 1 then R \leftarrow R + P else R \leftarrow R + \mathcal{O} end if end for return R
```

Still not constant time, more later...

#### Let's rewrite that a bit . . .

- $\blacktriangleright$  We have a table  $T = (\mathcal{O}, P)$
- ▶ Notation  $T[0] = \mathcal{O}$ , T[1] = P
- Scalar multiplication is

$$\begin{aligned} R &\leftarrow P \\ \mathbf{for} \ i \leftarrow n-2 \ \mathsf{downto} \ 0 \ \mathbf{do} \\ R &\leftarrow 2R \\ R &\leftarrow R + T[(k)_2[i]] \end{aligned}$$
 end for

- lacktriangle So far we considered a scalar written in radix 2
- ► How about radix 3?

- ▶ So far we considered a scalar written in radix 2
- ► How about radix 3?
- $\blacktriangleright \ \ \text{We precompute a Table} \ T = (\mathcal{O}, P, 2P)$
- ▶ Write scalar k as  $(k_{n-1}, \ldots, k_0)_3$

- ▶ So far we considered a scalar written in radix 2
- ► How about radix 3?
- We precompute a Table  $T = (\mathcal{O}, P, 2P)$
- ▶ Write scalar k as  $(k_{n-1}, \ldots, k_0)_3$
- Compute scalar multiplication as

$$R \leftarrow T[(k)_3[n-1]]$$
 for  $i \leftarrow n-2$  downto  $0$  do  $R \leftarrow 3R$   $R \leftarrow R + T[(k)_3[i]]$  end for

- ▶ So far we considered a scalar written in radix 2
- ► How about radix 3?
- We precompute a Table  $T = (\mathcal{O}, P, 2P)$
- ▶ Write scalar k as  $(k_{n-1}, \ldots, k_0)_3$
- ► Compute scalar multiplication as

$$\begin{aligned} R &\leftarrow T[(k)_3[n-1]] \\ \textbf{for} \ i &\leftarrow n-2 \ \text{downto} \ 0 \ \textbf{do} \\ R &\leftarrow 3R \\ R &\leftarrow R + T[(k)_3[i]] \end{aligned}$$
 end for

- end for
- Advantage: The scalar is shorter, fewer additions
- Disadvantage: 3 is just not nice (needs triplings)

- ▶ So far we considered a scalar written in radix 2
- ► How about radix 3?
- ▶ We precompute a Table  $T = (\mathcal{O}, P, 2P)$
- ▶ Write scalar k as  $(k_{n-1}, \ldots, k_0)_3$
- ► Compute scalar multiplication as

$$\begin{aligned} R &\leftarrow T[(k)_3[n-1]] \\ \textbf{for} \ i &\leftarrow n-2 \ \text{downto} \ 0 \ \textbf{do} \\ R &\leftarrow 3R \\ R &\leftarrow R + T[(k)_3[i]] \end{aligned}$$
 end for

- Advantage: The scalar is shorter, fewer additions
- Disadvantage: 3 is just not nice (needs triplings)
- ▶ How about some nice numbers, like 4, 8, 16?

### Fixed-window scalar multiplication

- ightharpoonup Fix a window width w
- $\blacktriangleright \ \ \mathsf{Precompute} \ T = (\mathcal{O}, P, 2P, \dots, (2^w-1)P)$

#### Fixed-window scalar multiplication

- ightharpoonup Fix a window width w
- $Precompute T = (\mathcal{O}, P, 2P, \dots, (2^w 1)P)$
- ightharpoonup Write scalar k as  $(k_{m-1},\ldots,k_0)_{2^w}$
- lacktriangle This is the same as chopping the binary scalar into "windows" of fixed length w

#### Fixed-window scalar multiplication

- Fix a window width w
- $Precompute T = (\mathcal{O}, P, 2P, \dots, (2^w 1)P)$
- ightharpoonup Write scalar k as  $(k_{m-1},\ldots,k_0)_{2^w}$
- lacktriangle This is the same as chopping the binary scalar into "windows" of fixed length w
- Compute scalar multiplication as

```
\begin{split} R \leftarrow T[(k)_{2^w}[m-1]] \\ \textbf{for } i \leftarrow m-2 \text{ downto } 0 \textbf{ do} \\ \textbf{for } j \leftarrow 1 \text{ to } w \textbf{ do} \\ R \leftarrow 2R \\ \textbf{end for} \\ R \leftarrow R + T[(k)_{2^w}[i]] \\ \textbf{end for} \end{split}
```

For an n-bit scalar we still have n-1 doublings

- For an n-bit scalar we still have n-1 doublings
- $\blacktriangleright$  Precomputation costs us  $2^w/2-1$  additions and  $2^w/2-1$  doublings

- For an n-bit scalar we still have n-1 doublings
- lacktriangle Precomputation costs us  $2^w/2-1$  additions and  $2^w/2-1$  doublings
- ▶ Number of additions in the loop is  $\lceil n/w \rceil 1$

- For an n-bit scalar we still have n-1 doublings
- ightharpoonup Precomputation costs us  $2^w/2-1$  additions and  $2^w/2-1$  doublings
- Number of additions in the loop is  $\lceil n/w \rceil 1$
- ► Larger w: More precomputation
- ► Smaller w: More additions inside the loop

- For an n-bit scalar we still have n-1 doublings
- lacktriangle Precomputation costs us  $2^w/2-1$  additions and  $2^w/2-1$  doublings
- Number of additions in the loop is  $\lceil n/w \rceil 1$
- ► Larger w: More precomputation
- ► Smaller w: More additions inside the loop
- For  $\approx 256$ -bit scalars choose w=4 or w=5

#### Is fixed-window constant time?

ightharpoonup For each window of the scalar perform w doublings and one addition, sounds good.

#### Is fixed-window constant time?

- For each window of the scalar perform w doublings and one addition, sounds good.
- ► The devil is in the detail:
  - ▶ Is addition running in constant time? Also for *O*?
  - ▶ We can make that work, but how easy and efficient it is depends on the curve shape (remember tricky cases for fast addition on Weierstrass curves)

#### Is fixed-window constant time?

- For each window of the scalar perform w doublings and one addition, sounds good.
- ► The devil is in the detail:
  - ▶ Is addition running in constant time? Also for *O*?
  - We can make that work, but how easy and efficient it is depends on the curve shape (remember tricky cases for fast addition on Weierstrass curves)
  - ▶ Remember that table lookups are generally not constant time!

#### Making it constant time

```
/* Sets r to the neutral element on the elliptic curve */
extern ec_point_setneutral(ec_point *r);
/* Adds p and q and stores the result in r */
extern ec_point_add(ec_point *r, const ec_point *p, const ec_point *q);
/* Doubles p and stores the result in r */
extern ec_point_double(ec_point *r, const ec_point *p);
/* For point P contains pre-computed multiples P, 2*P, 3*P,...,255*P */
extern ec_point precomputed[255];
ec_scalarmult_P(unsigned char scalar[32])
  int i.i:
 ec_point r;
  ec_setneutral(&r);
  for(i=31;i>=0;i--)
    for(j=0;j<8;j++)
      ec_point_double(&r,&r);
    if(scalar[i] != 0)
      ec_point_add(&r,&r,precomputed[scalar[i]-1]);
 }
```

#### Making it constant time

```
/* Sets r to the neutral element on the elliptic curve */
extern ec point setneutral(ec point *r):
/* Adds p and q and stores the result in r */
extern ec_point_add(ec_point *r, const ec_point *p, const ec_point *q);
/* Doubles p and stores the result in r */
extern ec_point_double(ec_point *r, const ec_point *p);
/* For point P contains pre-computed multiples 0, P, 2*P, 3*P....,255*P */
extern ec point precomputed[256]:
ec_scalarmult_P(unsigned char scalar[32])
 int i.i:
 ec_point r;
  ec_setneutral(&r);
 for(i=31;i>=0;i--)
   for(i=0:i<8:i++)
     ec_point_double(&r,&r);
    ec_point_add(&r,&r,precomputed[scalar[i]]);
}
```

### Making it constant time

```
/* Sets r to the neutral element on the elliptic curve */
extern ec_point_setneutral(ec_point *r);
/* Adds p and q and stores the result in r */
extern ec_point_add(ec_point *r, const ec_point *p, const ec_point *q);
/* Doubles p and stores the result in r */
extern ec_point_double(ec_point *r, const ec_point *p);
/* For point P contains pre-computed multiples 0, P, 2*P, 3*P,...,255*P */
extern ec_point precomputed[256];
ec_scalarmult_P(unsigned char scalar[32])
  int i.i:
 ec_point r,t;
  ec_setneutral(&r);
  for(i=31;i>=0:i--)
   for(j=0;j<8;j++)
      ec_point_double(&r,&r);
    ec_point_lookup(&t,precomputed,scalar[i]);
    ec_point_add(&r,&r,&t);
```

#### ec\_point\_lookup

```
static void ec_point_lookup(ec_point *t, const ec_point *table, int pos)
{
  int i,j;
  unsigned char b;
  *t = table[0];
  for(i=0;i<256;i++)
  {
    b = (i == pos); // Not constant time!
    ec_point_cmov(t, table[i], b); // Copy table[i] to t if b is 1
  }
}</pre>
```

#### ec\_point\_lookup

```
static void ec_point_lookup(ec_point *t, const ec_point *table, int pos)
{
  int i,j;
  unsigned char b;
  *t = table[0];
  for(i=0;i<256;i++)
  {
    b = int_eq(i, pos); // set b=1 if i==pos, else set b=0
    ec_point_cmov(t, table[i], b); // Copy table[i] to t if b is 1
  }
}</pre>
```

### int\_eq and ec\_point\_cmov

```
unsigned char int_eq(int a, int b)
 unsigned long long t = a ^ b;
 t = (-t) >> 63;
 return 1-t;
void ec_point_cmov(ec_point *r, const ec_point *t, unsigned char b)
 unsigned char *u = (unsigned char *)r;
 unsigned char *v = (unsigned char *)t;
 int i;
 b = -b:
 for(i=0;i<sizeof(ec_point);i++)</pre>
   u[i] = (b \& v[i]) ^ (b \& u[i]);
```

- ► Let's get back to fixed-basepoint multiplication
- ▶ So far we precomputed P, 2P, 4P, 8P, ...

- Let's get back to fixed-basepoint multiplication
- ▶ So far we precomputed P, 2P, 4P, 8P, ...
- ▶ We can combine that with fixed-window scalar multiplication
- Precompute  $T_i = (\mathcal{O}, P, 2P, 3P, \dots, (2^w 1)P) \cdot 2^i$  for  $i = 0, w, 2w, 3w, \lceil n/w \rceil 1$

- Let's get back to fixed-basepoint multiplication
- ▶ So far we precomputed P, 2P, 4P, 8P, ...
- We can combine that with fixed-window scalar multiplication
- Precompute  $T_i = (\mathcal{O}, P, 2P, 3P, \dots, (2^w 1)P) \cdot 2^i$  for  $i = 0, w, 2w, 3w, \lceil n/w \rceil 1$
- Perform scalar multiplication as

$$R \leftarrow T_0[(k)_{2^w}[0]]$$
 for  $i \leftarrow 1$  to  $\lceil n/w \rceil - 1$  do  $R \leftarrow R + T_{iw}[(k)_{2^w}[i]]$  end for

- ► Let's get back to fixed-basepoint multiplication
- ▶ So far we precomputed P, 2P, 4P, 8P, ...
- We can combine that with fixed-window scalar multiplication
- Precompute  $T_i = (\mathcal{O}, P, 2P, 3P, \dots, (2^w 1)P) \cdot 2^i$  for  $i = 0, w, 2w, 3w, \lceil n/w \rceil 1$
- Perform scalar multiplication as

$$R \leftarrow T_0[(k)_{2^w}[0]]$$
  
for  $i \leftarrow 1$  to  $\lceil n/w \rceil - 1$  do  
 $R \leftarrow R + T_{iw}[(k)_{2^w}[i]]$   
end for

▶ No doublings, only  $\lceil n/w \rceil - 1$  additions

- Let's get back to fixed-basepoint multiplication
- $\triangleright$  So far we precomputed  $P, 2P, 4P, 8P, \dots$
- ▶ We can combine that with fixed-window scalar multiplication
- Precompute  $T_i = (\mathcal{O}, P, 2P, 3P, \dots, (2^w 1)P) \cdot 2^i$  for  $i = 0, w, 2w, 3w, \lceil n/w \rceil - 1$
- Perform scalar multiplication as

$$R \leftarrow T_0[(k)_{2^w}[0]]$$
  
for  $i \leftarrow 1$  to  $\lceil n/w \rceil - 1$  do  
 $R \leftarrow R + T_{iw}[(k)_{2^w}[i]]$   
end for

- ▶ No doublings, only  $\lceil n/w \rceil 1$  additions
- ightharpoonup Can use huge w, but:
  - at some point the precomputed tables don't fit into cache anymore.
  - constant-time loads get slow for large w

- ► Consider the scalar  $22 = (10110)_2$  and window size 2
  - ightharpoonup Initialize R with P
  - ightharpoonup Double, double, add P
  - ightharpoonup Double, double, add 2P

- ► Consider the scalar  $22 = (10110)_2$  and window size 2
  - ► Initialize R with P
  - Double, double, add P
  - ightharpoonup Double, double, add 2P
- ► More efficient:
  - ightharpoonup Initialize R with P
  - ightharpoonup Double, double, add 3P
  - Double

- ► Consider the scalar  $22 = (10110)_2$  and window size 2
  - ▶ Initialize R with P
  - Double, double, add P
  - ightharpoonup Double, double, add 2P
- ► More efficient:
  - ightharpoonup Initialize R with P
  - ightharpoonup Double, double, add 3P
  - Double
- Problem with fixed window: it's fixed.

- ► Consider the scalar  $22 = (10110)_2$  and window size 2
  - ightharpoonup Initialize R with P
  - Double, double, add P
  - ightharpoonup Double, double, add 2P
- ► More efficient:
  - ightharpoonup Initialize R with P
  - ightharpoonup Double, double, add 3P
  - Double
- Problem with fixed window: it's fixed.
- ► Idea: "slide" the window over the scalar

- Choose window size w
- Rewrite scalar k as  $k=(k_0,\ldots,k_m)$  with  $k_i$  in  $\{0,1,3,5,\ldots,2^w-1\}$  with at most one non-zero entry in each window of length w

- Choose window size w
- Rewrite scalar k as  $k=(k_0,\ldots,k_m)$  with  $k_i$  in  $\{0,1,3,5,\ldots,2^w-1\}$  with at most one non-zero entry in each window of length w
- lackbox Do this by scanning k from right to left, expand window from each 1-bit

- Choose window size w
- Rewrite scalar k as  $k=(k_0,\ldots,k_m)$  with  $k_i$  in  $\{0,1,3,5,\ldots,2^w-1\}$  with at most one non-zero entry in each window of length w
- lackbox Do this by scanning k from right to left, expand window from each 1-bit
- Precompute  $P, 3P, 5P, \ldots, (2^w 1)P$

- Choose window size w
- ▶ Rewrite scalar k as  $k=(k_0,\ldots,k_m)$  with  $k_i$  in  $\{0,1,3,5,\ldots,2^w-1\}$  with at most one non-zero entry in each window of length w
- ▶ Do this by scanning k from right to left, expand window from each 1-bit
- ightharpoonup Precompute  $P, 3P, 5P, \dots, (2^w 1)P$
- Perform scalar multiplication

```
\begin{array}{c} R \leftarrow \mathcal{O} \\ \textbf{for} \ i \leftarrow m \ \textbf{to} \ 0 \ \textbf{do} \\ R \leftarrow 2R \\ \textbf{if} \ k_i \neq 0 \ \textbf{then} \\ R \leftarrow R + k_i P \\ \textbf{end} \ \textbf{if} \\ \textbf{end for} \end{array}
```

# Analysis of sliding window

- ▶ We still do n-1 doublings for an n-bit scalar
- ▶ Precomputation needs  $2^{w-1} 1$  additions
- ightharpoonup Expected number of additions in the main loop: n/(w+1)

# Analysis of sliding window

- $\blacktriangleright$  We still do n-1 doublings for an n-bit scalar
- ▶ Precomputation needs  $2^{w-1} 1$  additions
- **Expected** number of additions in the main loop: n/(w+1)
- ► For the same w only half the precomputation compared to fixed-window scalar multiplication
- ightharpoonup For the same w fewer additions in the main loop

# Analysis of sliding window

- $\blacktriangleright$  We still do n-1 doublings for an n-bit scalar
- ▶ Precomputation needs  $2^{w-1} 1$  additions
- **Expected** number of additions in the main loop: n/(w+1)
- ► For the same w only half the precomputation compared to fixed-window scalar multiplication
- ightharpoonup For the same w fewer additions in the main loop
- ▶ But: It's not running in constant time!
- ▶ Still nice (in double-scalar version) for signature verification

- ► Consider elliptic curves of the form  $By^2 = x^3 + Ax^2 + x$ .
- ▶ Montgomery in 1987 showed how to perform *x*-coordinate-based arithmetic:
  - ightharpoonup Given the x-coordinate  $x_P$  of P, and
  - ightharpoonup given the x-coordinate  $x_Q$  of Q, and
  - ▶ given the *x*-coordinate  $x_{P-Q}$  of P-Q

- ► Consider elliptic curves of the form  $By^2 = x^3 + Ax^2 + x$ .
- ▶ Montgomery in 1987 showed how to perform *x*-coordinate-based arithmetic:
  - ightharpoonup Given the x-coordinate  $x_P$  of P, and
  - given the x-coordinate  $x_Q$  of Q, and
  - given the x-coordinate  $x_{P-Q}$  of P-Q
  - lacktriangle compute the x-coordinate  $x_R$  of R=P+Q

- ► Consider elliptic curves of the form  $By^2 = x^3 + Ax^2 + x$ .
- ▶ Montgomery in 1987 showed how to perform *x*-coordinate-based arithmetic:
  - ightharpoonup Given the x-coordinate  $x_P$  of P, and
  - ightharpoonup given the x-coordinate  $x_Q$  of Q, and
  - **p** given the x-coordinate  $x_{P-Q}$  of P-Q
  - ightharpoonup compute the x-coordinate  $x_R$  of R=P+Q
- ► This is called differential addition

- ► Consider elliptic curves of the form  $By^2 = x^3 + Ax^2 + x$ .
- ► Montgomery in 1987 showed how to perform *x*-coordinate-based arithmetic:
  - ightharpoonup Given the x-coordinate  $x_P$  of P, and
  - ightharpoonup given the x-coordinate  $x_Q$  of Q, and
  - ightharpoonup given the x-coordinate  $x_{P-Q}$  of P-Q
  - ightharpoonup compute the x-coordinate  $x_R$  of R=P+Q
- ► This is called differential addition
- Less efficient differential-addition formulas for other curve shapes

- ► Consider elliptic curves of the form  $By^2 = x^3 + Ax^2 + x$ .
- ► Montgomery in 1987 showed how to perform *x*-coordinate-based arithmetic:
  - ightharpoonup Given the x-coordinate  $x_P$  of P, and
  - given the x-coordinate  $x_Q$  of Q, and
  - ightharpoonup given the x-coordinate  $x_{P-Q}$  of P-Q
  - compute the x-coordinate  $x_R$  of R = P + Q
- ► This is called differential addition
- Less efficient differential-addition formulas for other curve shapes
- ► Can be used for efficient computation of the *x*-coordinate of *kP* given only the *x*-coordinate of *P*
- lacktriangle For this, let's use projective representation (X:Z) with x=(X/Z)

## One Montgomery "ladder step"

```
const a24 = (A+2)/4 (A from the curve equation)
function ladderstep(X_{Q-P}, X_P, Z_P, X_Q, Z_Q)
     t_1 \leftarrow X_P + Z_P
     t_6 \leftarrow t_1^2
     t_2 \leftarrow X_P - Z_P
     t_7 \leftarrow t_2^2
     t_5 \leftarrow t_6 - t_7
     t_3 \leftarrow X_O + Z_O
     t_4 \leftarrow X_0 - Z_0
     t_8 \leftarrow t_4 \cdot t_1
     t_0 \leftarrow t_3 \cdot t_2
     X_{P+Q} \leftarrow (t_8 + t_0)^2
     Z_{P+Q} \leftarrow X_{Q-P} \cdot (t_8 - t_9)^2
     X_{2P} \leftarrow t_6 \cdot t_7
     Z_{2P} \leftarrow t_5 \cdot (t_7 + a24 \cdot t_5)
     return (X_{2P}, Z_{2P}, X_{P+Q}, Z_{P+Q})
end function
```

## The Montgomery ladder

```
Require: A scalar 0 \leq k \in \mathbb{Z} and the x-coordinate x_P of some point P Ensure: (X_{kP}, Z_{kP}) fulfilling x_{kP} = X_{kP}/Z_{kP} X_1 = x_P; \ X_2 = 1; \ Z_2 = 0; \ X_3 = x_P; \ Z_3 = 1 for i \leftarrow n-1 downto 0 do if bit i of k is 1 then  (X3, Z3, X2, Z2) \leftarrow \mathsf{ladderstep}(X1, X3, Z3, X2, Z2)  else  (X2, Z2, X3, Z3) \leftarrow \mathsf{ladderstep}(X1, X2, Z2, X3, Z3)  end if end for return X_2/Z_2
```

# The Montgomery ladder (ctd.)

```
Require: A scalar 0 \le k \in \mathbb{Z} and the x-coordinate x_P of some point P
Ensure: (X_{kP}, Z_{kP}) fulfilling x_{kP} = X_{kP}/Z_{kP}
   X_1 = x_P; X_2 = 1; Z_2 = 0; X_3 = x_P; Z_3 = 1
   for i \leftarrow n-1 downto 0 do
       b \leftarrow \mathsf{bit}\ i \ \mathsf{of}\ s
       c \leftarrow b \oplus p
       p \leftarrow b
       (X2, X3) \leftarrow \mathsf{cswap}(X2, X3, c)
       (Z2,Z3) \leftarrow \mathsf{cswap}(Z2,Z3,c)
        (X2, Z2, X3, Z3) \leftarrow \mathsf{ladderstep}(X1, X2, Z2, X3, Z3)
   end for
   return X_2/Z_2
```

- ▶ Very regular structure, easy to protect against timing attacks
  - ▶ Replace the if statement by conditional swap
  - ► Be careful with constant-time swaps

- ▶ Very regular structure, easy to protect against timing attacks
  - ▶ Replace the if statement by conditional swap
  - ▶ Be careful with constant-time swaps
- Very fast (at least if we don't compare to curves with efficient endomorphisms)

- ▶ Very regular structure, easy to protect against timing attacks
  - ▶ Replace the if statement by conditional swap
  - ▶ Be careful with constant-time swaps
- Very fast (at least if we don't compare to curves with efficient endomorphisms)
- ▶ Point compression/decompression is free

- Very regular structure, easy to protect against timing attacks
  - ► Replace the if statement by conditional swap
  - ▶ Be careful with constant-time swaps
- Very fast (at least if we don't compare to curves with efficient endomorphisms)
- ► Point compression/decompression is free
- ► Easy to implement
- ▶ No ugly special cases (see Bernstein's "Curve25519" paper)

- ► Consider computation  $Q = \sum_{i=1}^{n} k_i P_i$
- ▶ We looked at n = 2 before, how about n = 128?

- ▶ Consider computation  $Q = \sum_{i=1}^{n} k_i P_i$
- We looked at n=2 before, how about n=128?
- De-Rooij algorithm

- ► Consider computation  $Q = \sum_{i=1}^{n} k_i P_i$
- We looked at n=2 before, how about n=128?
- ► De-Rooij algorithm
- ightharpoonup Assume  $k_1 > k_2 > \cdots > k_n$ .
- ▶ Use that  $k_1P_1 + k_2P_2 = (k_1 k_2)P_1 + k_2(P_1 + P_2)$
- ► Replace:
  - $\blacktriangleright$   $(k_1P_1)$  and  $(k_2P_2)$ , with
  - $(k_1-k_2)P_1$  and  $k_2(P_1+P_2)$
- Each step requires one scalar subtraction and one point addition
- **Each** step "eliminates" expected  $O(\log n)$  scalar bits
- Can be very fast (but not constant-time)

- ► Consider computation  $Q = \sum_{i=1}^{n} k_i P_i$
- We looked at n=2 before, how about n=128?
- ► De-Rooij algorithm
- Assume  $k_1 > k_2 > \cdots > k_n$ .
- ▶ Use that  $k_1P_1 + k_2P_2 = (k_1 k_2)P_1 + k_2(P_1 + P_2)$
- ► Replace:
  - $\blacktriangleright$   $(k_1P_1)$  and  $(k_2P_2)$ , with
  - $(k_1-k_2)P_1$  and  $k_2(P_1+P_2)$
- Each step requires one scalar subtraction and one point addition
- ▶ Each step "eliminates" expected  $\mathcal{O}(\log n)$  scalar bits
- Can be very fast (but not constant-time)
- Requires fast access to the two largest scalars: put scalars into a heap
- Crucial for good performance: fast heap implementation

# A fast heap

- Heap is a binary tree, each parent node is larger than the two child nodes
- ▶ Data structure is stored as a simple array, positions in the array determine positions in the tree
- ▶ Root is at position 0, left child node at position 1, right child node at position 2 etc.
- For node at position i, child nodes are at position  $2 \cdot i + 1$  and  $2 \cdot i + 2$ , parent node is at position  $\lfloor (i-1)/2 \rfloor$

# A fast heap

- Heap is a binary tree, each parent node is larger than the two child nodes
- ▶ Data structure is stored as a simple array, positions in the array determine positions in the tree
- ▶ Root is at position 0, left child node at position 1, right child node at position 2 etc.
- For node at position i, child nodes are at position  $2 \cdot i + 1$  and  $2 \cdot i + 2$ , parent node is at position  $\lfloor (i-1)/2 \rfloor$
- Typical heap root replacement (pop operation): start at the root, swap down for a variable amount of times

# A fast heap

- Heap is a binary tree, each parent node is larger than the two child nodes
- ▶ Data structure is stored as a simple array, positions in the array determine positions in the tree
- Root is at position 0, left child node at position 1, right child node at position 2 etc.
- For node at position i, child nodes are at position  $2 \cdot i + 1$  and  $2 \cdot i + 2$ , parent node is at position  $\lfloor (i-1)/2 \rfloor$
- Typical heap root replacement (pop operation): start at the root, swap down for a variable amount of times
- ► Floyd's heap: swap down to the bottom, swap up for a variable amount of times, advantages:
  - Each swap-down step needs only one comparison (instead of two)
  - Swap-down loop is more friendly to branch predictors

- ► So far we have considered:
  - ▶ variable point, variable scalar
  - ▶ fixed point, variable scalar

- ► So far we have considered:
  - variable point, variable scalar
  - ▶ fixed point, variable scalar
- ► How about **variable** point, **fixed** scalar?

- So far we have considered:
  - variable point, variable scalar
  - ▶ fixed point, variable scalar
- ► How about **variable** point, **fixed** scalar?
- ▶ Optimizing for the scalar means that the scalar has to be public
- ► Not the typical setting for ECC

- So far we have considered:
  - variable point, variable scalar
  - ▶ fixed point, variable scalar
- ► How about variable point, fixed scalar?
- ▶ Optimizing for the scalar means that the scalar has to be public
- Not the typical setting for ECC
- ► Some applications:
  - ► Inversion in finite fields (cmp. slides 55&56 of multiprecision.pdf)
  - ► Elliptic-curve factorization method (not in this lecture)

#### Definition

- $ightharpoonup s_1 = 1$
- $ightharpoonup s_m = k$
- ▶ for each  $s_i$  with i > 1 it holds that  $s_i = s_j + s_\ell$  for some  $j, \ell < i$

#### Definition

- $ightharpoonup s_1 = 1$
- $ightharpoonup s_m = k$
- ▶ for each  $s_i$  with i > 1 it holds that  $s_i = s_j + s_\ell$  for some  $j, \ell < i$
- ▶ An addition chain for *k* immediately translates into a scalar multiplication algorithm to compute *kP*:
  - ▶ Start with  $s_1P = P$
  - Compute  $s_i P = s_j P + s_\ell P$  for  $i = 2, \ldots, m$

#### Definition

- $ightharpoonup s_1 = 1$
- $ightharpoonup s_m = k$
- ▶ for each  $s_i$  with i > 1 it holds that  $s_i = s_j + s_\ell$  for some  $j, \ell < i$
- ▶ An addition chain for *k* immediately translates into a scalar multiplication algorithm to compute *kP*:
  - ▶ Start with  $s_1P = P$
  - ightharpoonup Compute  $s_iP=s_iP+s_\ell P$  for  $i=2,\ldots,m$
- ► All algorithms so far just computed additions chains "on the fly"
- ► Signed-scalar representations are "addition-subtraction chains"

#### Definition

- $ightharpoonup s_1 = 1$
- $ightharpoonup s_m = k$
- ▶ for each  $s_i$  with i > 1 it holds that  $s_i = s_j + s_\ell$  for some  $j, \ell < i$
- ▶ An addition chain for *k* immediately translates into a scalar multiplication algorithm to compute *kP*:
  - ▶ Start with  $s_1P = P$
  - Compute  $s_i P = s_j P + s_\ell P$  for  $i = 2, \ldots, m$
- ▶ All algorithms so far just computed additions chains "on the fly"
- Signed-scalar representations are "addition-subtraction chains"
- ► For fixed scalar we can spend a lot of time to find a good addition chain at compile time

#### Definition

- $ightharpoonup s_1 = 1$
- $ightharpoonup s_m = k$
- ▶ for each  $s_i$  with i > 1 it holds that  $s_i = s_j + s_\ell$  for some  $j, \ell < i$
- ▶ An addition chain for *k* immediately translates into a scalar multiplication algorithm to compute *kP*:
  - ▶ Start with  $s_1P = P$
  - Compute  $s_i P = s_j P + s_\ell P$  for  $i = 2, \ldots, m$
- ▶ All algorithms so far just computed additions chains "on the fly"
- Signed-scalar representations are "addition-subtraction chains"
- ► For fixed scalar we can spend a lot of time to find a good addition chain at compile time
- ▶ This is what will be used for inversion in  $\mathbb{F}_{2^{255}-19}$
- Computing good addition chains? See github.com/mmcloughlin/addchain